# **OCFS Data Warehouse News and Notes April 2006**

# **Data Warehouse Environments**

The OCFS Data Warehouse has two separate environments operating at the same time. Both the old environment (Cognos PowerPlay/Impromptu) and the new environment (Cognos ReportNet) will be maintained and updated regularly. The environment that you use depends on the type of reports that you want to view. Here is a breakdown of the differences:

### **Environment: Cognos PowerPlay/Impromptu Cognos ReportNet**

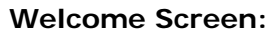

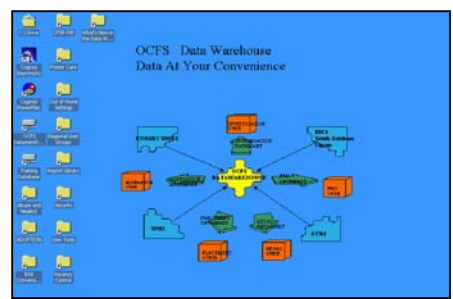

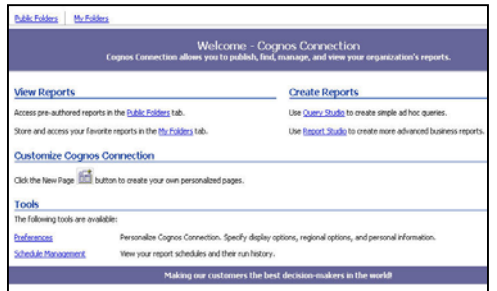

#### **Interface:** Windows-based (Citrix server) Web-based

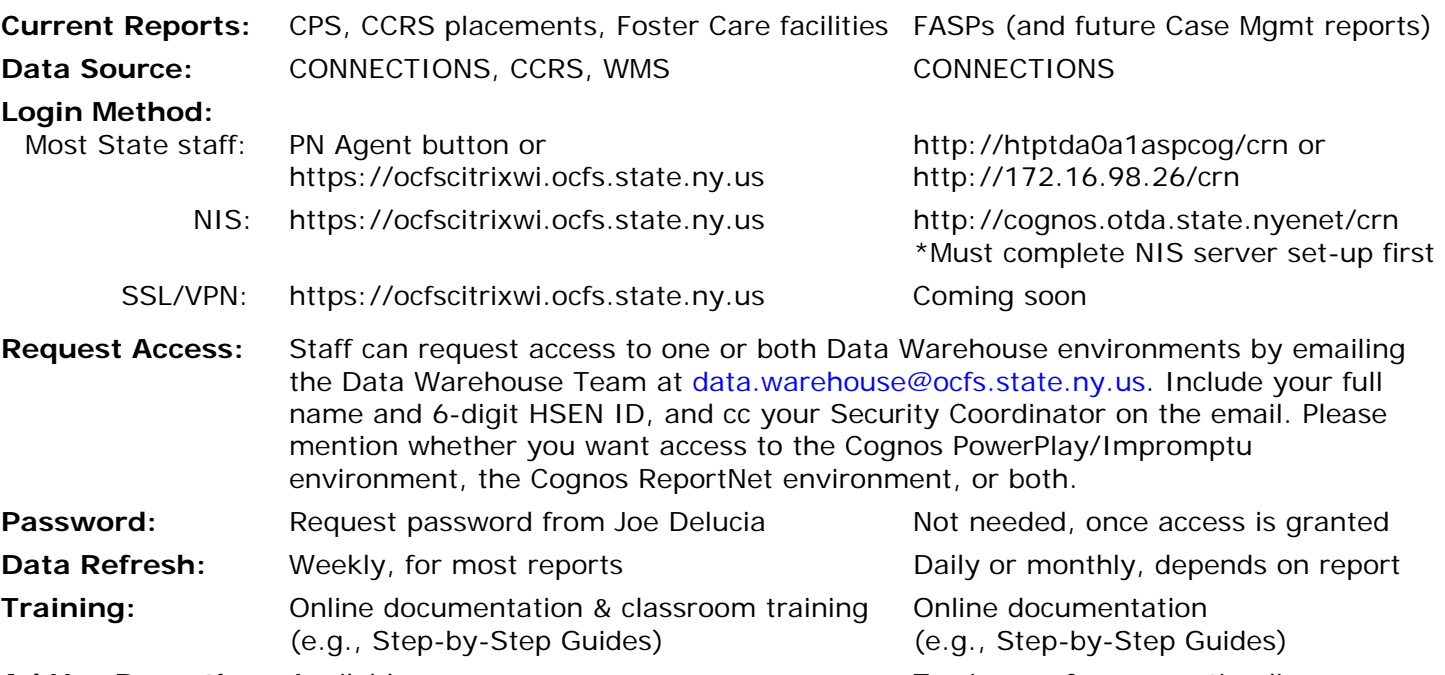

**Ad Hoc Reporting:** Available now To sign-up for a reporting license,

# **Regional User Groups**

The next Data Warehouse User Group meetings will take place via conference call:

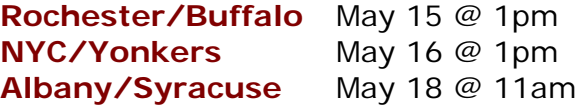

User Group members have been sent the call-in information already. All others should email Jennifer Gordon to reserve a phone line and request the call-in information.

# **NIS Agencies & ReportNet**

email jennifer.gordon@ocfs.state.ny.us

NIS agencies can now access the Cognos ReportNet environment and predefined FASP reports. LAN Admins at NIS agencies should download the **NIS Agency Server Set-up for Cognos ReportNet** document from the Data Warehouse page of the CONNECTIONS Intranet, and follow the instructions. Once the server set-up is complete, staff that has been granted access to Cognos ReportNet can view the reports.

# **Upcoming Training Schedule**

Several Data Warehouse trainings have been added to the schedule through June 2006. These trainings will focus solely on the Cognos PowerPlay/Impromptu environment, including CPS allegations and investigations, CCRS placements, and foster care facility reports and data. *These trainings will not include the Data Warehouse Case Management FASP Reports.*

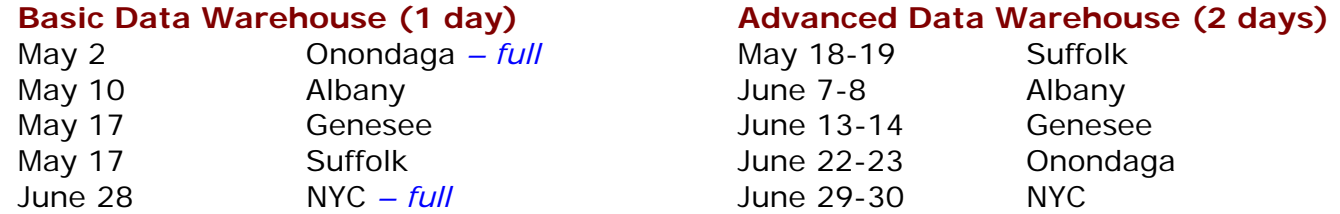

You must register for trainings in advance through your STARS contact person. Once you are registered, email Joe Delucia via Outlook to request a **Data Warehouse password** for the Cognos PowerPlay/Impromptu environment, if you don't already have one. You will need to bring your password to the training. [Note: If your Local District, Voluntary Agency, or Regional Office needs assistance using STARS (http://stars.bsc-cdhs.org), please contact STARS Technical Support at 1-800-413-3210.]

# **New Impromptu Report**

There is a new report in the Report Library folder of the Cognos PowerPlay/Impromptu environment. The **CPS Reports 2005, 2006 Weekly Comparison** report allows Local Districts to compare the number of CPS Investigations assigned during the same calendar week in 2005 and 2006. Users select the week at the report prompt.

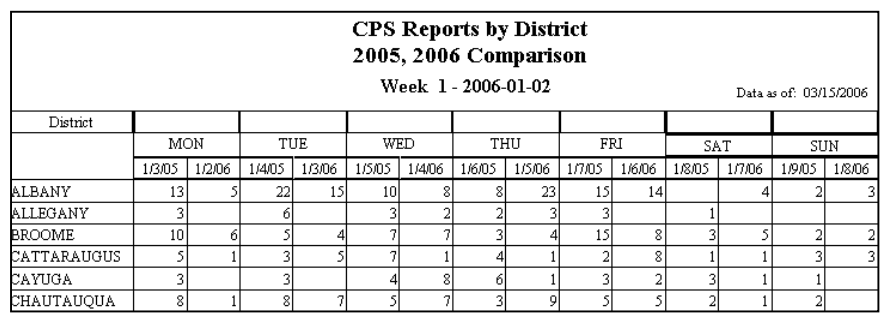

# **Changes to Impromptu Catalogs**

If you create your own Cognos Impromptu reports using the Allegations or Investigations catalogs, there are important changes to be aware of regarding the CPS reporter data items:

## **CONN Reporter Relationship**

• The CONNECTIONS Reporter Relationship code and description data items have been removed permanently from the Allegations and Investigations catalogs. Please use the NCANDS Reporter code and description data items, instead.

#### **NCANDS Reporter Codes**

- The NCANDS Reporter codes have changed. The codes previously ranged from 'A' to 'N'. They now range from '01' to '88'. See the "NCANDS Reporter codes" file in the User Tools folder of the Cognos PowerPlay/Impromptu environment for a list of new codes.
- Corrections to mapping of CONNECTIONS to NCANDS Reporter codes may have caused slight changes in the numbers of CPS reports reported by the Child Day Care Personnel, Substitute Care Providers, and Other categories.

If you have Impromptu reports that use the CONNECTIONS Relationship codes and would like help modifying them to use the NCANDS Relationship codes, contact the Data Warehouse Team at the email address below. *Note: These changes do not affect any PowerPlay reports.*

# **Contact Us**

Watch for more reports coming to the Cognos ReportNet environment in the next couple of months. As always, send your questions and comments to data.warehouse@ocfs.state.ny.us.